# Hopper Headlines

# Back to School Edition

#### Volume 12, Issue 1 August 2017

# Welcome from the Library Director

On behalf of the entire library staff, I would like to welcome you to the George W. Hopper Law Library. Whether you are a returning second or third

year student or an incoming 1L we hope that you will find the library an accommodating space throughout the academic year.

The library has a variety of furniture options and locations for both study and relaxation. The large tables and soft seating arranged throughout the library are available to all library patrons. You may use these individually or with friends but please be respectful of those working and studying around you. The tables located on the main floor near the library entrance are best suited to group study and conversation.

Another option for group study is the library's five group study rooms, four on the main floor and one in the basement. Individuals may reserve group study rooms using the library's [online reservation](http://uwyo.libcal.com/booking/GeorgeHopperLawLibraryStudyRooms)  [system.](http://uwyo.libcal.com/booking/GeorgeHopperLawLibraryStudyRooms) Please be respectful of each other by honoring room reservations and by leaving the rooms in a good condition when your reserved time has expired.

For personal study space, you have the option to enter the carrel lottery administered by the Potter Law Club. This enables you to select a personal study carrel for the academic year. You have wide discretion to decorate your personal study carrel.

 not make any *permanent* modifications to the carrels, walls, or other library furnishings. We also ask that you refrain from using library shelving for While we encourage you to make yourselves comfortable and productive, we do insist that you personal storage and keep aisles and walkways clear at all times.

After obtaining your carrel, please review and adhere to the posted Carrel Policy notices which are affixed to each carrel. In particular, please pay attention to Carrel Policy's rules about permissible electric appliances and devices. These rules are designed to prevent fire and injury and you will be required to remove infringing appliances and devices.

You are welcome to bring food and drink into the library but please remember that the library receives the level of custodial service appropriate for a library, not a dining hall. Please use good judgment about the food items that you bring into the library, clean up after yourselves, and, in the event of large mess or spill, alert a member of the library staff. Do not assume messes will be promptly discovered by custodians.

Throughout the semester, your WyoOne card will grant you 24 hour access to the public areas of the law building and library. Happily, theft has never been a significant issue here at the law school. Please be aware, however, that all college campuses experience higher incidents of textbook and laptop theft at the beginning and end of each semester. To help minimize the risk of theft, please refrain from propping open doors into the building or library after it has been closed to the public.

For assistance, please visit the main service desk near the law library entrance. Here, you can report problems, ask questions about library policy, request research assistance, borrow library and course reserve materials, and obtain paper for the copy machines and printers. IT, media, and technology support is also available upon request. Likewise, reference librarians are also available for longer research consultations upon request.

The Law Library maintains a number of subscriptions to digital resources and databases that may be useful in your studies. Resources that are particularly useful include CALI (for online lectures and practice lessons) and on-demand, digital access to study aids from both Westlaw and Lexis. Access and login information for all databases may be found on the library's [Databases page.](http://www.uwyo.edu/lawlib/databases/)

Once again, on behalf of the entire library staff, I welcome you to the George W. Hopper Law Library. We sincerely hope that the library helps facilitate a rewarding and productive academic year.

**Director** 

Librarian

Digital Services

#### **Librarians**

Casey Duncan Library Director Debora Person Associate Library

Tawnya Plumb Head of Electronic &

Amy Pearce Public Services

#### **Library Staff**

Sarah Armstrong Shelver Susan Wozny Circulation Manager

Tammy Ackerson Library Specialist Marguerite Latta Library Specialist

**Technology Support** Edward Havugimana

Computer Support Specialist, Senior

### How Can We Help You?

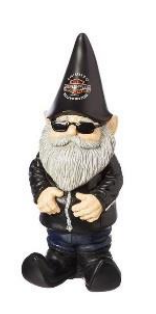

Our library wants to be very active in supporting our students' success in law school and beyond. Watch for free food, dog therapy days, golf, gnomes, and a variety of educational and celebrational events. For your everyday needs, here are a few of the things we can do for you.

#### **Technology**

Edward Havugimana, in library office 139, addresses classroom technology and checks out laptops, projectors, and other technology equipment to students and staff. He is also willing to assist with personal laptops and wireless access and printing problems.

The library has iPads, noise-cancelling headphones, video cameras, and Internet cables available for check out.

#### Chairs

There should be a chair at each carrel. If your carrel does not have a chair, please see Deb Person. Some students prefer to supply their own carrel chair from home. If you wish to do this, please bring the library chair that is currently at your carrel to Deb so that it can be recorded for end of year accountability.

If you notice any problem with library furniture, please bring it to our attention. All items are under warranty, and there will be no questions asked. All things furniture, you guessed it, bring or report to Deb Person.

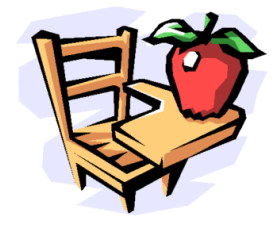

#### Study Rooms and Privacy Rooms

We have several group study rooms that may be reserved from the library's [web site.](http://uwyo.edu/lawlib) Rooms 228 and 229 are privacy rooms, intended for individuals requiring a quiet respite. These rooms are not reserved in the study room system, but keys may be checked out at the circulation desk for three hours at a time.

#### Paper and Other Supplies

We can supply paper for the student printers and copiers and other limited office supplies. We set out ear plugs during finals, but we have them available year-round. Please ask for what you need at the circulation desk.

#### Reference Services

Our reference services arrangement has changed slightly this year. Reference librarians will be available at the library's circulation desk throughout the morning. For afternoon assistance, check at the circulation desk for the reference librarian on duty, or find a librarian in his or her office on the south wall of the reference area.

Deb Person, room 135 Casey Duncan, room 136 Amy Pearce, room 137 Tawnya Plumb, room 138

## Click on This

In addition to providing College of Law students, faculty, and staff individual passwords to Bloomberg Law, Lexis Advance, and Westlaw, the George W. Hopper Law Library also pays for access to a number or general and specialized legal research databases, including e-book collections. Visit the library's [Databases page](http://www.uwyo.edu/lawlib/databases/) to explore these offerings.

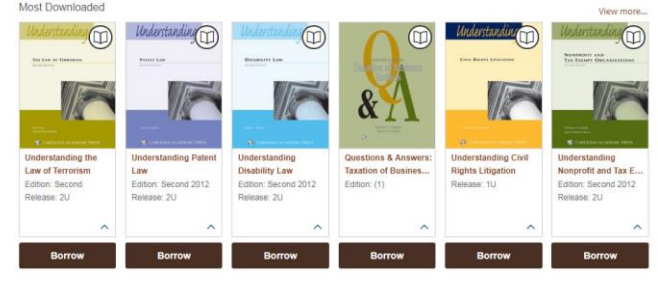

Study aids are some of our most used library materials, and the law library subscribes to West Academic Study Aids and LexisNexis Study Aids and E-Books. Look for instructions in your mailboxes on how to access these fantastic online guides.

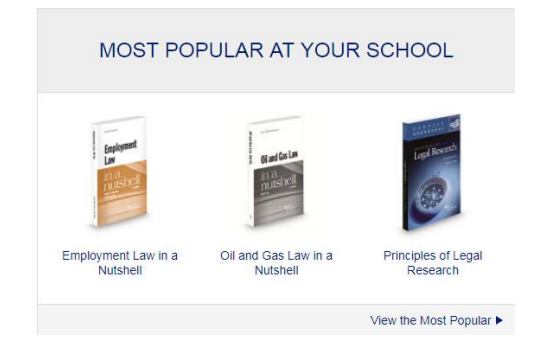

Computer-Assisted Legal Instruction (CALI) interactive lessons are great for review as well. Answer questions on popular law school topics and receive immediate feedback in lessons written by experienced law faculty. New students will receive authorization codes during orientation. Returning students may continue using their existing accounts or grab an authorization code from CALI box in the student lounge.

### IT News

### Law Technology at a glance

- Computers in all large classrooms, document cameras, DVD players
- iClicker in all classrooms
- Video teleconference in 178, 180, 191 and Jury Deliberation
- Zoom or Skype in all rooms
- Capabilities to record or live webcast classes/events in 178, using Mediasite.
- Wired or wireless microphones in 170, 182 and 178
- Wired & wireless Internet access in all classrooms and anywhere in the building
- Printing access
- Wireless presenter (for PowerPoint ) with laser pointers in all classrooms

#### Free Software for Students

UW offers free MS Office Pro Plus (2016, 2013 & Office 2016 for Mac) to enrolled students. To install it, login to your Office 365 [email account.](https://uwmail.uwyo.edu/) Next, click on the settings gear in the upper right corner and select *Office 365 Settings*. On the left side, select *Software*. Then click the *Install* button. You can find more details on how to install Office Pro Plus from the university's [IT services.](http://www.uwyo.edu/askit/displaydoc.asp?id=4171)

More software packages are available in the labs (rooms 242B and 145).

For anti-virus, students are encouraged to download free Microsoft Security Essentials AVG or any other anti-virus software (free or purchased).

#### Scanner & Printing

A scanner is available in the lab (room 242B) for students' use. The user needs to log on the computer next to the scanner, on the right.

Grail print server has five printers for law students. They are located in rooms 122, 145, 242B and in the library basement. LexisNexis printers are available in rooms 122 and 242B. Please visit the [Tech Tips](http://www.uwyo.edu/lawlib/studentservices/techtips/printing.html)  [web page](http://www.uwyo.edu/lawlib/studentservices/techtips/printing.html) for more information about printing and instructions on installing these printers.

The link above also has information on how to add money in case your free print allocation runs out before the end of the semester.

Also, have you got a document on your mobile device? You can easily print it now. See how at <http://microlab.uwyo.edu/mobileprint/> .

### **Wireless**

There have been no changes on our wireless network this summer. Once you are in the Law building, your laptop should automatically detect UWyo and UWguest wireless networks. As the name suggests, UWguest is mostly intended for guests who have no UW account but it works for all of us, too.

It only requires the users to have a valid email such as Gmail, Yahoo or uwyo. Note that if you are connected to UWguest, you won't be able to print or access web email in some cases.

## Circulation Corner

Welcome back everyone!

If you have work-study and are looking for a few hours a week, the library may be just the place for you. Stop by the Circulation Desk and talk with Susan Wozny.

The library will remain open for easy access during the first week until we get everyone loaded

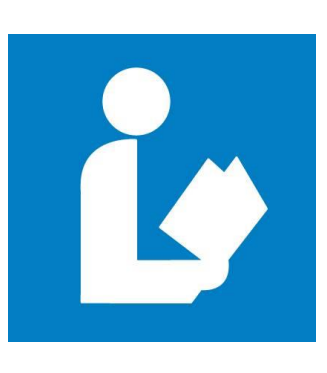

in the 24/7 lock. The building lock on the disability access doors should have law students already loaded. Try your student ID to make sure you can enter the building. If there is a problem let Susan or Edward know and we will take care of it.

Once the doors are locked do not prop or unlock the doors, always keep and use your ID. Keeping the doors locked during non-business hours keeps the library and building safer for all to use.

Reserve materials for classes are available at the Circulation Desk as well as several other great study aids and resources. Just ask us and we will do what we can to assist you.

### Library Loan Periods

Treatises - semester check out Reserve items - 3 hours Movies/media - 3 days Fines – No fines (if there is a problem with the book, please come and talk with Susan)